#### THE PERCEPTRON

### The McCulloch-Pitts Neuron

- The first mathematical model of a neuron [Warren McCulloch and Walter Pitts, 1943]
- Binary activation: fires (1) or not fires (0)
- Excitatory inputs: the  $a$ 's, and Inhibitory inputs: the  $b$ 's
- Unit weights and fixed threshold  $\theta$
- Absolute inhibition

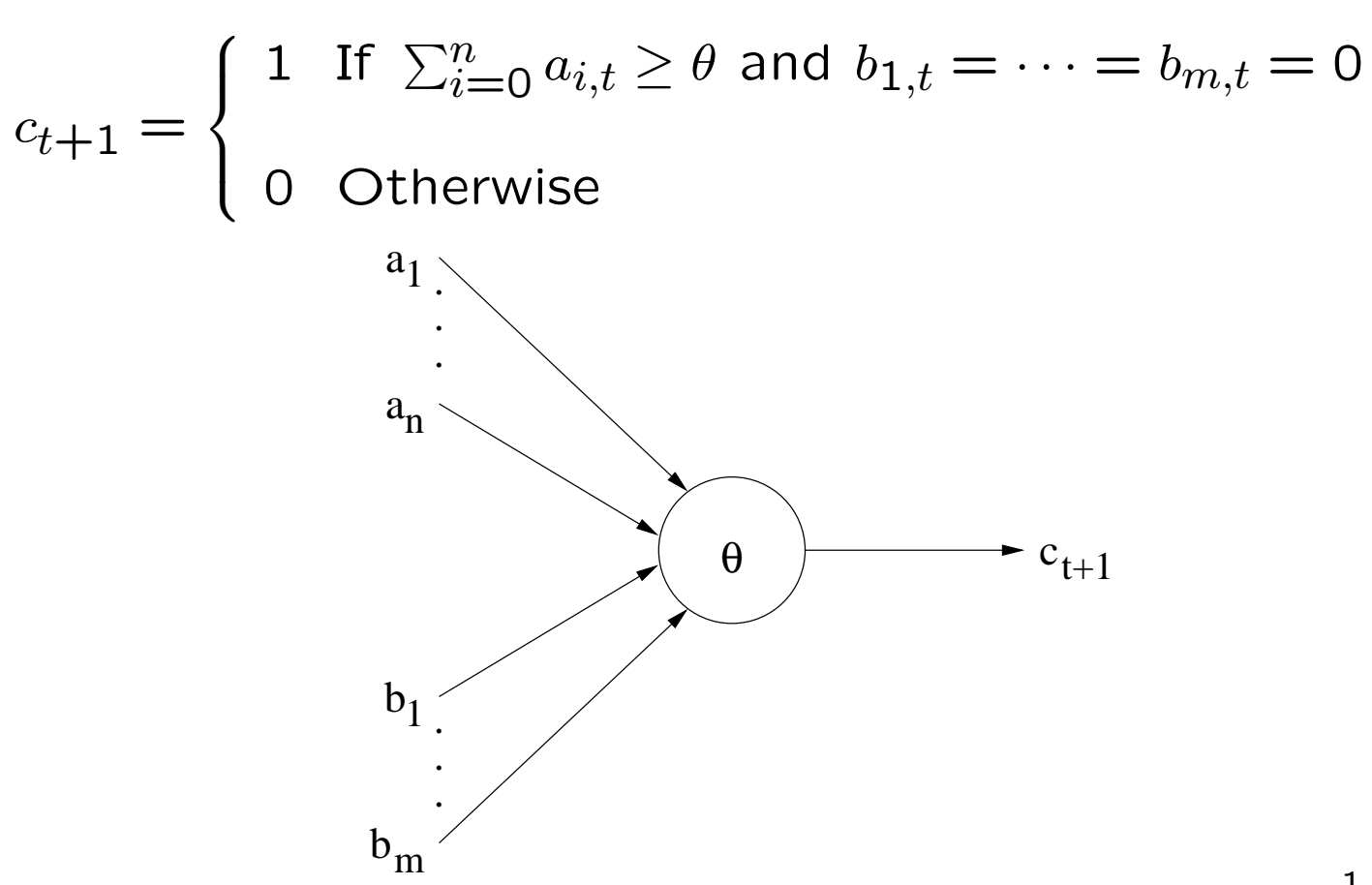

#### Computing with McCulloch-Pitts Neurons

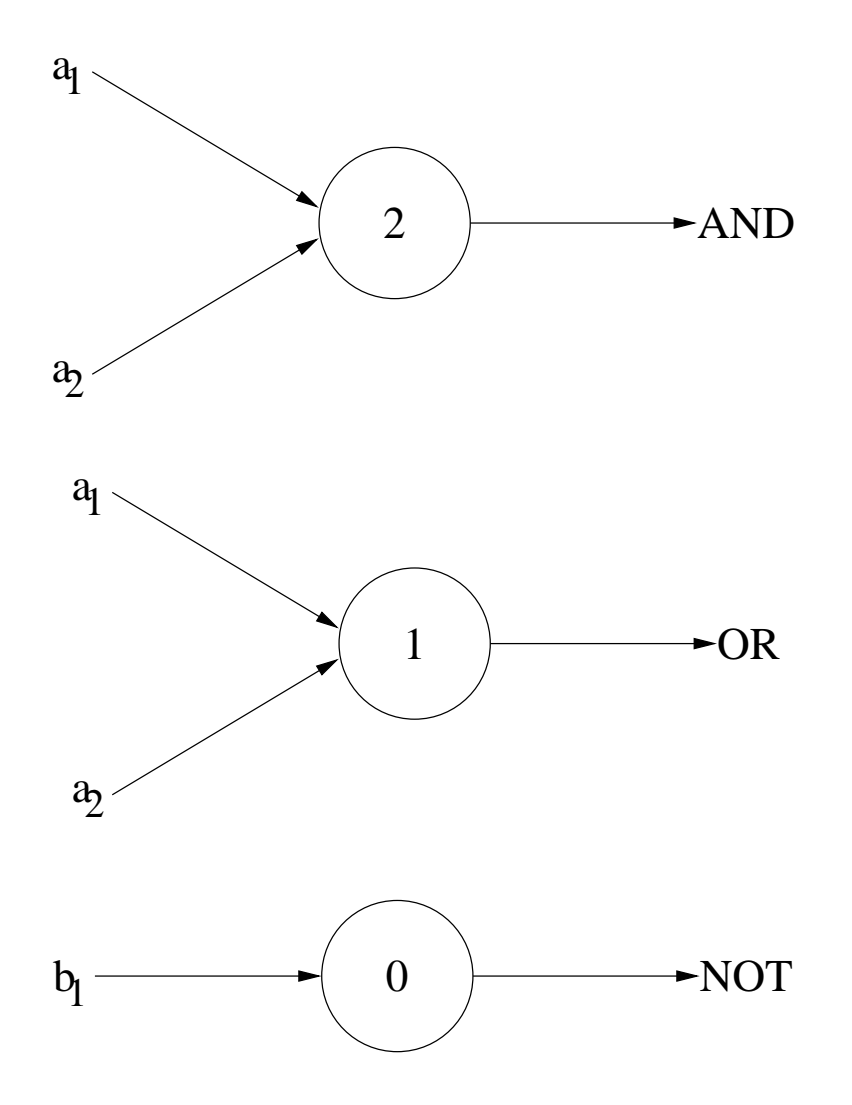

- Any task or phenomenon that can be represented as a logic function can be modelled by a network of MP-neurons
	- {OR, AND, NOT} is functionally complete
	- Any Boolean function can be implemented using OR, AND and NOT
	- Canonical forms: CSOP or CPOS forms
	- MP-neurons ⇔ Finite State Automata

### Limitation of MP-neurons and Solution

- Problems with MP-neurons
	- Weights and thresholds are analytically determined. Cannot learn
	- Very difficult to minimize size of a network
	- What about non-discrete and/or non-binary tasks?
- Perceptron solution [Rosenblatt, 1958]
	- Weights and thresholds can be determined analytically or by a learning algorithm
	- Continuous, bipolar and multiple-valued versions
	- Efficient minimization heuristics exist

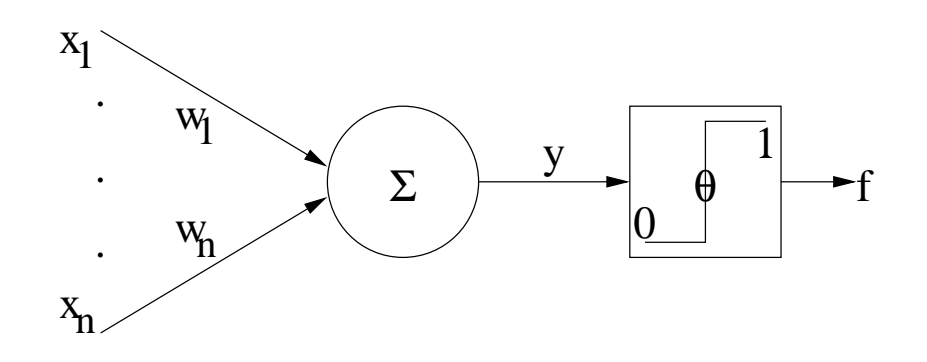

#### Perceptron

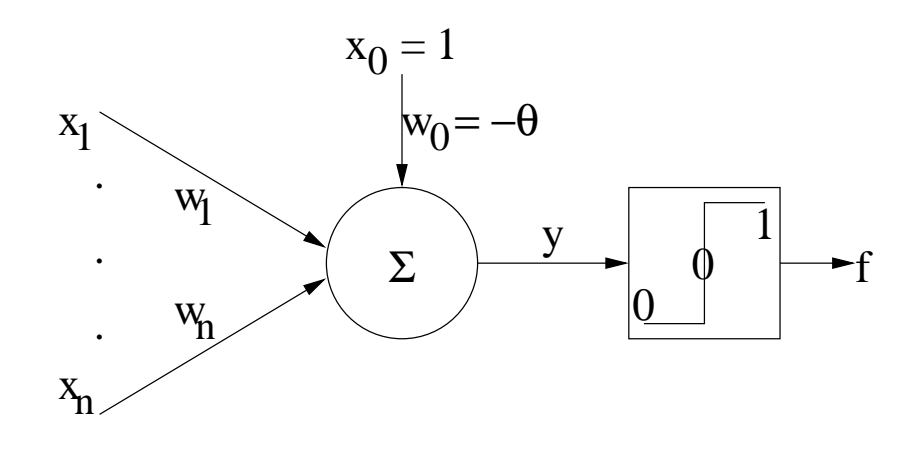

- Architecture
	- Input:  $\vec{x} = (x_0 = 1, x_1, \ldots, x_n)$
	- Weight:  $\vec{w} = (w_0 = -\theta, w_1, \dots, w_n), \theta = \text{bias}$
	- Net input:  $y = \vec{w}\vec{x} = \sum_{i=1}^n y_i$  $\stackrel{n_{}}{i=0} w_i x_i$

$$
-\text{Output } f(\vec{x}) = g(\vec{w}\vec{x}) = \begin{cases} 0 & \text{if } \vec{w}\vec{x} < 0 \\ 1 & \text{if } \vec{w}\vec{x} \ge 0 \end{cases}
$$

- Pattern classification
- Supervised learning
- Error-correction learning

### Perceptron Analysis

• Perceptron's decision boundary

 $w_1x_1 + \cdots + w_nx_n = \theta$ 

$$
w_0x_0 + w_1x_1 + \cdots + w_nx_n = 0
$$

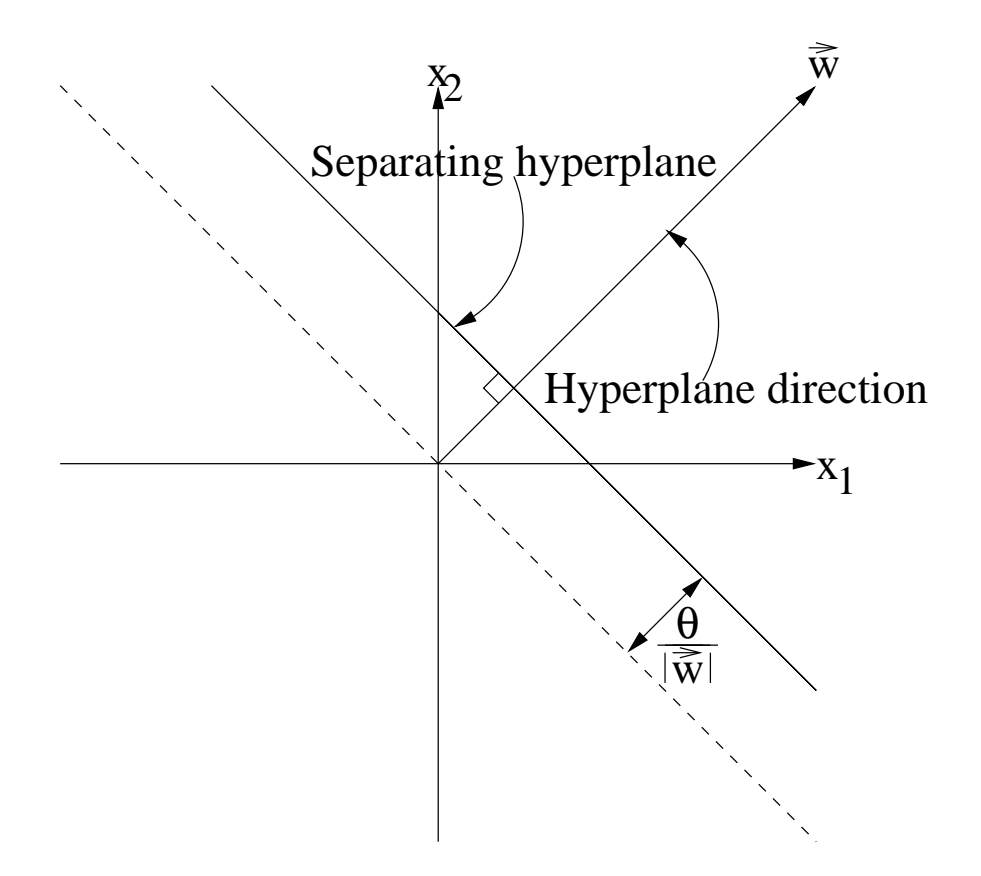

- All points
	- below the hyperplane have value 0
	- on the hyperplane have the same value
	- above the hyperplane have value 1

## Perceptron Analysis (continued)

- Linear Separability
	- A problem (or task or set of examples) is linearly separable if there exists a hyperplane  $w_0x_0+$  $w_1x_1+\cdots+w_nx_n=0$  that separates the examples into two distinct classes
	- Perceptron can only learn (compute) tasks that are linearly separable.
	- $-$  The weight vector  $\vec{w}$  of the perceptron correspond to the coefficients of the separating line
- Non-Linear Separability
	- Limitations of the perceptron: many real-world problems are highly non-linear
	- Simpe Boolean functions:
		- ∗ XOR, EQUALITY, . . . etc.
		- ∗ Linear, parity, symmetric or . . . functions

#### Perceptron Learning Rule

• Test problem

– Let the set of training examples be

$$
[\vec{x}_1 = (1, 2), d_1 = 1]
$$
  

$$
[\vec{x}_2 = (-1, 2), d_2 = 0]
$$
  

$$
[\vec{x}_3 = (0, -1), d_3 = 0]
$$

- $-$  The bias (or threshold) be  $b = 0$
- The initial weight vector be  $\vec{w} = (1, 0.8)$

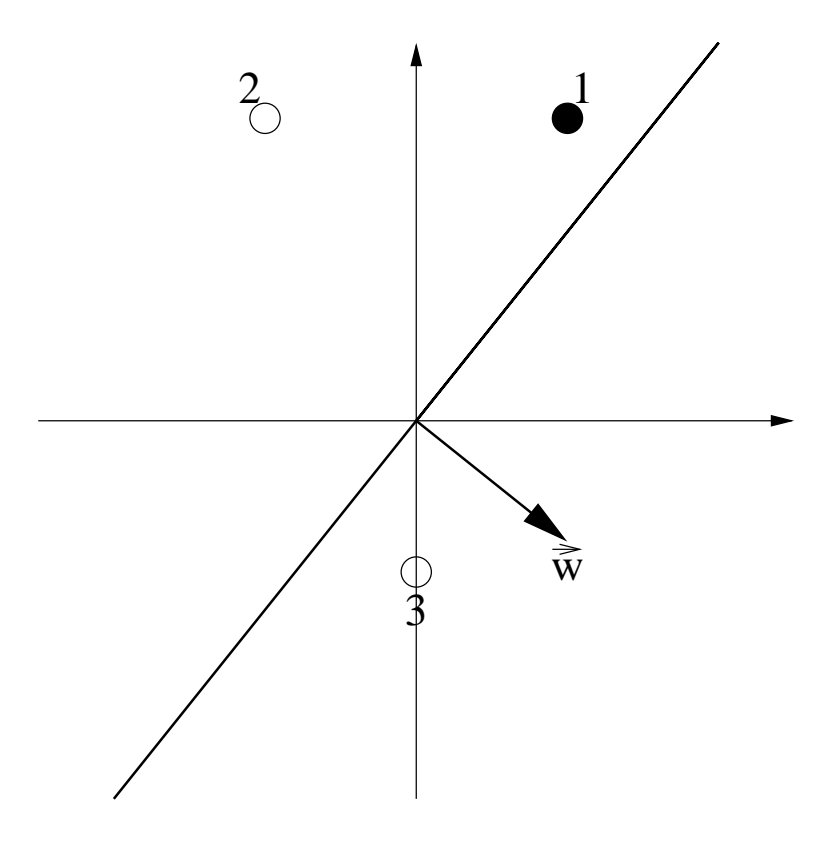

We want to obtain a learning algorithm that finds a weight vector  $\vec{w}$  which will correctly classify (separate) the examples.

- First input  $\vec{x}_1$  is misclassified with positive error. What to do?
- Idea: move hyperplane to separating position
- Solution:
	- Move  $\vec{w}$  closer to  $\vec{x}_1$ : add  $\vec{x}_1$  to  $\vec{w}$ .

$$
\ast \ \vec{w} = \vec{w} + \vec{x}_1
$$

– First rule: positive error rule

If  $d = 1$  and  $a = 0$  then  $\vec{w}^{new} = \vec{w}^{old} + \vec{x}$ 

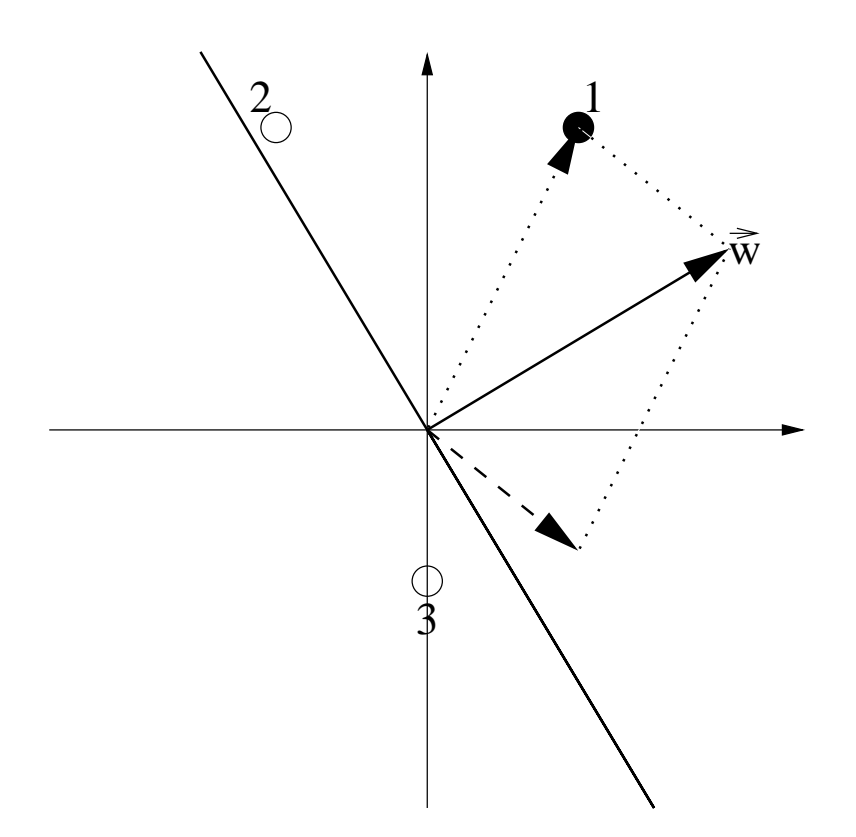

- Second input  $\vec{x}_2$  is misclassified with negative error
- Solution:
	- Move  $\vec{w}$  away from  $\vec{x}_2$ : substract  $\vec{x}_2$  from  $\vec{w}$ .

$$
\ast \ \vec{w} = \vec{w} - \vec{x}_2
$$

– Second rule: negative error rule

If  $d = 0$  and  $a = 1$  then  $\vec{w}^{new} = \vec{w}^{old} - \vec{x}$ 

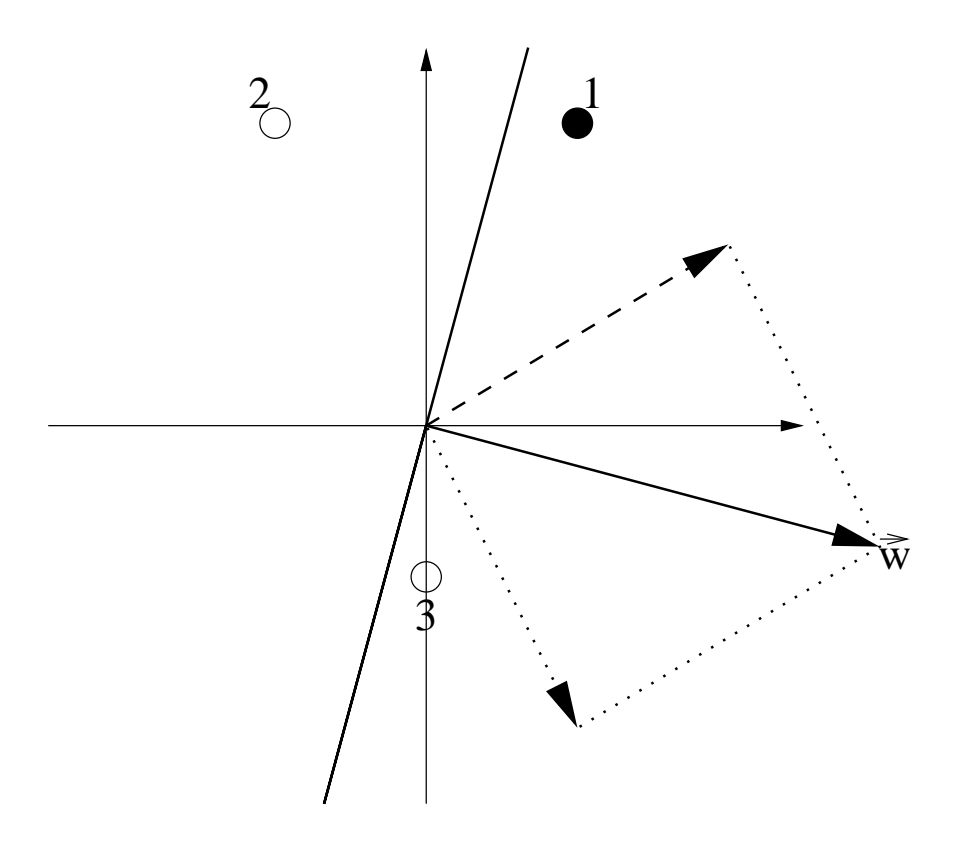

- Third input  $\vec{x}_3$  is misclassified with negative error
- Move  $\vec{w}$  away from to  $\vec{x}_3$ :  $\vec{w} = \vec{w} \vec{x}_3$

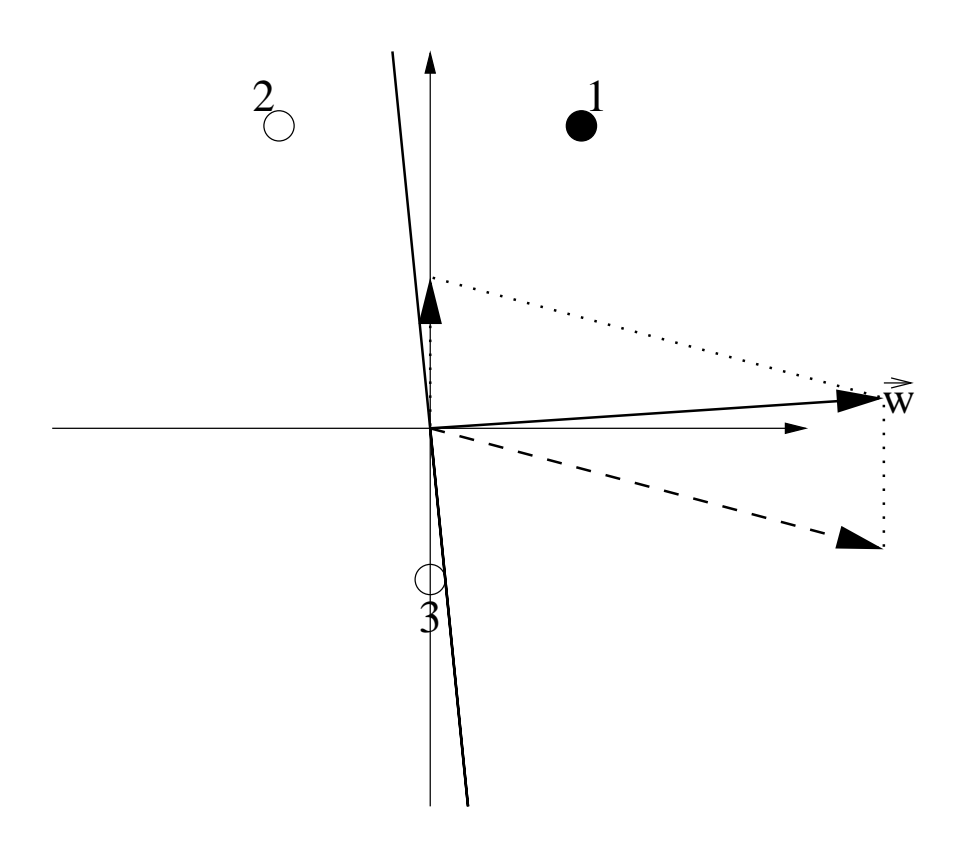

- The perceptron will correctly classify inputs  $\vec{x}_1, \vec{x}_2, \vec{x}_3$ if presented to it again. There will be no errors
- Third rule: no error rule

If 
$$
d = a
$$
 then  $\vec{w}^{new} = \vec{w}^{old}$ 

• Unified learning rule

$$
\vec{w}^{new} = \vec{w}^{old} + \delta \vec{x} = \vec{w}^{old} + (d - a)\vec{x}
$$

• With learning rate  $\eta$ 

$$
\vec{w}^{new} = \vec{w}^{old} + \eta \delta \vec{x} = \vec{w}^{old} + \eta (d - a)\vec{x}
$$

- Choice of learning rate  $\eta$ 
	- Too large: learning oscillates
	- Too small: very slow learning
	- $-0 < \eta \leq 1$ . Popular choices:
		- $* \eta = 0.5$

 $*$   $\eta = 1$ 

- $-$  Variable learning rate  $\eta = \frac{|\vec{w}\vec{x}|}{|\vec{x}^2|}$  $|\vec{x}^2|$
- Adaptive learning rate

– . . . etc.

#### Perceptron Learning Algorithm

Initialization:  $\vec{w}_0 = \vec{0}$ ;  $t=0$ : Repeat  $t = t + 1;$  $Error = 0;$ For each training example  $[\vec{x}, d_{\vec{x}}]$  do  $net = \vec{w} \cdot \vec{x};$  $a_{\vec{r}} = g(\text{net});$  $\delta_{\vec{r}} = d_{\vec{r}} - a_{\vec{r}};$  $Error = Error + |\delta_{\vec{r}}|;$  $\vec{w}_{t+1} = \vec{w}_t + \eta \cdot \delta_{\vec{x}} \cdot \vec{x};$  $\left\{ \right.$ or equivalently, For  $0 \leq i \leq n$  $w_{i,t+1} = w_{i,t} + \eta \cdot \delta_{\vec{x}} \cdot x_i;$ } Until  $Error = 0;$ Save last weight vector;

- Perceptron convergence theorem: [M. Minsky and S. Papert, 1969] The perceptron learning algorithm terminates if and only if the task is linearly separable
- Cannot learn non-linearly separable functions

### Perceptron Learning Algorithm (continued)

- Termination criteria
	- Assured for small enough  $\eta$  and l.s. functions
	- For non-l.s. functions: halt when number of misclassifications is minimal
- Problem representation
	- Non-numeric inputs: encode into numeric form
	- Multiple-class problem:
		- ∗ Use single-layer network
		- ∗ Each output node corresponds to one class
		- $*$  A u-neuron network can classify inputs into  $2^u$ classes
- Variations of perceptron
	- Bipolar vs. binary encodings
	- Threshold vs. signum functions

#### Pocket Algorithm

- Robust classification for linearly non-separable problems?
- Find  $\vec{w}$  such that such that the number of misclassifications is as small as possible.

```
Initialization: \vec{w}_0 = PerceptronLearning;
Error_{\vec{w}_0} = number of misclassifications of \vec{w}_0;
Pocket =\vec{w}_0;
t=0;Repeat
  t = t + 1;\vec{w}_t = PerceptronLearning;
  If Error_{\vec{w}_t} < Error_{\vec{w}_{t-1}} Then
     Pocket = \vec{w}_t;
Until t = MaxIterations;Best weight so far is stored in Pocket;
```
- Initial weight in PerceptronLearning should be random
- Presentation of training examples in PerceptronLearning should be random
- Slow but robust learning for non-separable tasks

### Adaline

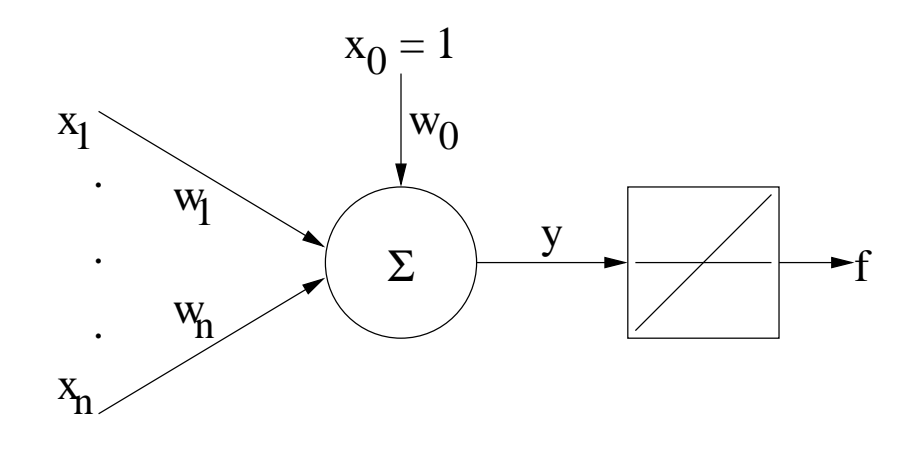

- Architecture
	- Input:  $\vec{x} = (x_0 = 1, x_1, \ldots, x_n)$
	- Weight:  $\vec{w} = (w_0 = -\theta, w_1, \dots, w_n), \theta = \text{bias}$
	- Net input:  $y = \vec{w}\vec{x} = \sum_{i=1}^n y_i$  $\stackrel{n_{}}{i=0} w_i x_i$
	- Output  $f(\vec{x}) = g(\vec{w}\vec{x}) = \vec{w}\vec{x}$
- Pattern classification
- Supervised learning
- **Error-correction learning**

### Adaline Analysis

• Adaline's decision boundary

 $w_0x_0 + w_1x_1 + \cdots + w_nx_n = 0$ 

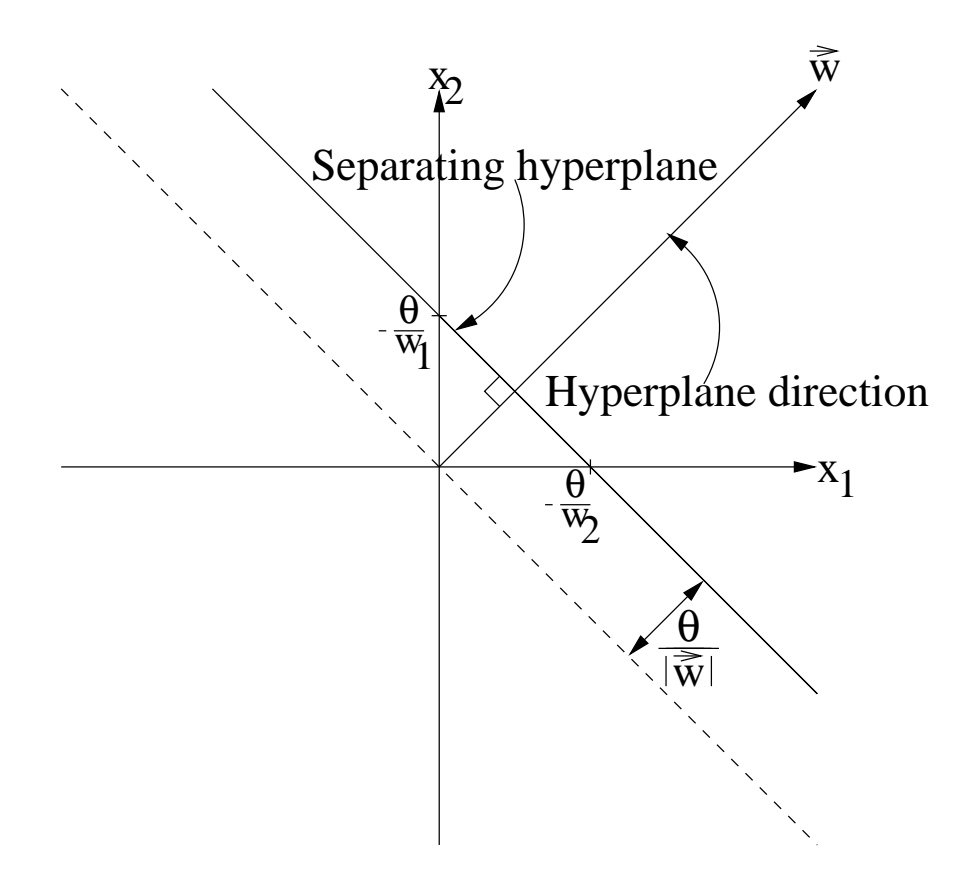

- The Adaline
	- has a decision boundary like the perceptron
	- can be used to classify objects into two categories
	- has same limitation as the perceptron

### Adaline Learning Principle

• Data fitting (or linear regression)

– Set of measurements:  $\{(x, d_x)\}$ 

 $-$  Find w and b such that

$$
d_x \approx wx + b
$$

or more specifically,

$$
d_i = wx_i + b + \varepsilon_i = y_i + \varepsilon_i
$$

where

- $* \varepsilon_i$  = instantaneous error
- $* y_i$  = linearly fitted value
- $* w =$  line slope,  $b = d$ -axis intercept (or bias)

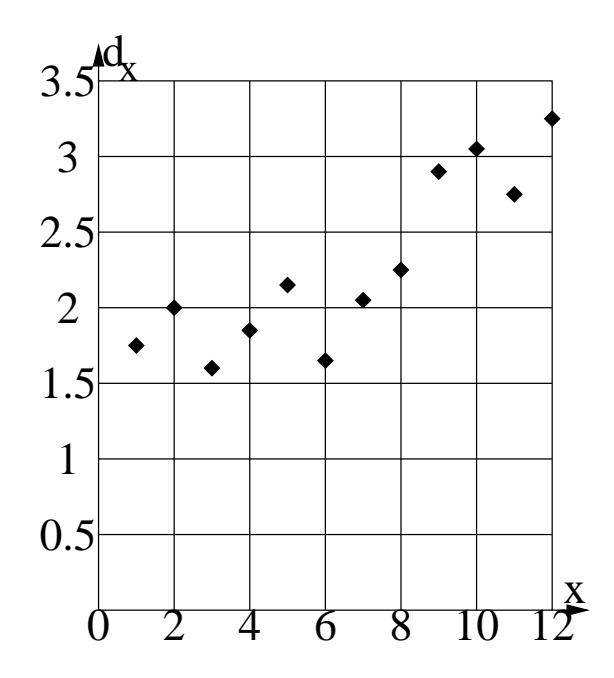

# Adaline Learning Principle (continued)

- Best fit problem: find the best choice of  $(\vec{w}, b)$  such that the fitted line passes closest to all points
- Solution: Least squares
	- Minimize sum of squared errors (SSE) or mean of squared errors (MSE)

- Error 
$$
\varepsilon_{\vec{x}} = d_{\vec{x}} - \tilde{d}_{\vec{x}}
$$
 where  $\tilde{d}_{\vec{x}} = \vec{w}\vec{x} + b$ 

– MSE:

$$
J = \frac{1}{N} \sum_{i=1}^{N} \varepsilon_{\vec{x}_i}^2
$$

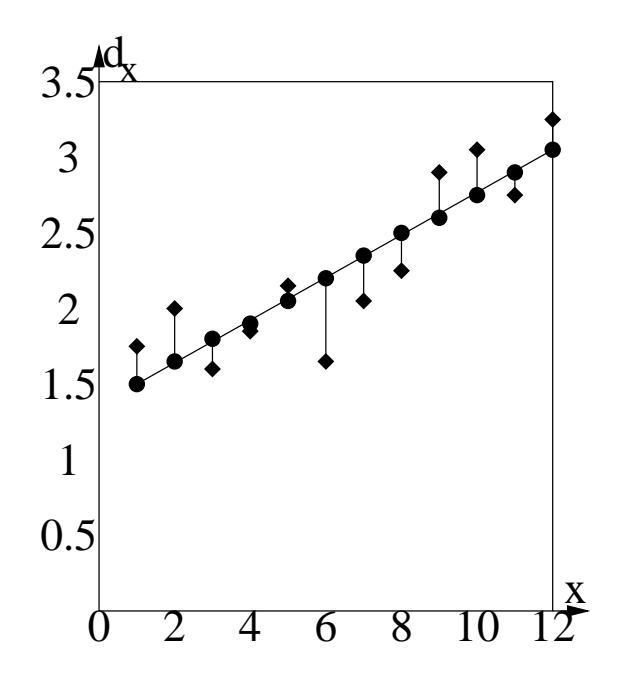

# Adaline Learning Principle (continued)

• The minimum MSE, called the least mean square (LMS) can be obtained analytically:

$$
\frac{\delta J}{\delta \vec{w}} = 0
$$

$$
\frac{\delta J}{\delta b} = 0
$$

and solve for  $\vec{w}$  and b

- Pattern classification can be interpreted as a linear
- LMS is difficult to obtain for larger dimensions (complex formula) and larger data sets
- Adaline:
	- Learns by minimizing the MSE
	- Not sensitive to noise
	- Powerful and robust learning

#### Adaline Learning Algorithm

- Gradient descent
	- A learning example:  $[\vec{x}, d_{\vec{x}}]$
	- $-$  Actual output:  $net_{\vec{x}} =$
	- Desired output:  $d_{\vec{x}}$
	- $-$  Squared error:  $E_{\vec{x}} = (d_{\vec{x}} net_{\vec{x}})^2$
	- Gradient of  $E_{\vec{x}}$ :

$$
\nabla E_{\vec{x}} = \frac{\delta E_{\vec{x}}}{\delta \vec{w}} = (\frac{\delta E_{\vec{x}}}{\delta w_0}, \frac{\delta E_{\vec{x}}}{\delta w_1}, \dots, \frac{\delta E_{\vec{x}}}{\delta w_n})
$$

- $E_{\vec{x}}$  is minimal if and only if  $\nabla E_{\vec{x}} = 0$
- Negative gradient of  $E_{\vec{x}}$ :

$$
-\nabla E_{\vec{x}}
$$

gives direction of steepest descent to the minimum

– Gradient descent:

$$
\Delta \vec{w} = -\eta \nabla E_{\vec{x}} = -\frac{\delta E_{\vec{x}}}{\delta \vec{w}}
$$

20

## Adaline Learning Algorithm (continued)

• Widrow-Hoff delta rule

–

$$
\frac{\delta E_{\vec{x}}}{\delta w_i} = 2(d_{\vec{x}} - net_{\vec{x}}) \frac{\delta(-net_{\vec{x}})}{\delta \vec{w_i}}
$$

$$
= (d_{\vec{x}} - net_{\vec{x}}) \frac{\delta(-\sum_{j=0}^{n} w_j x_j)}{\delta \vec{w_i}}
$$

$$
= -(d_{\vec{x}} - net_{\vec{x}}) x_i
$$

 $\bullet \Rightarrow$  Learning rule:

$$
\vec{w}^{new} = \vec{w}^{old} + \eta (d_{\vec{x}} - net_{\vec{x}}) \vec{x}
$$

## Adaline Learning Algorithm (continued)

```
Initialization: \vec{w}_0 = \vec{0};
t=0;Repeat
   t = t + 1;For each training example [\vec{x}, d_{\vec{x}}] do
        net_{\vec{x}} = \vec{w} \cdot \vec{x};
       a_{\vec{r}} = g(net_{\vec{r}}) = net_{\vec{r}};\delta_{\vec{r}} = d_{\vec{r}} - a_{\vec{r}};\vec{w}_{t+1} = \vec{w}_t + \eta \cdot \delta_{\vec{x}} \cdot \vec{x};\left\{ \right.or equivalently,
           For 0 \leq i \leq nw_{i,t+1} = w_{i,t} + \eta \cdot \delta_{\vec{x}} \cdot x_i;}
Until MSE(\vec{w}) is minimal;
Save last weight vector;
```
• Can be used for function approximation task as well